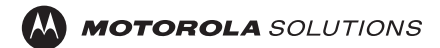

# **DH300 Curve Digital Hub Quick Reference Guide**

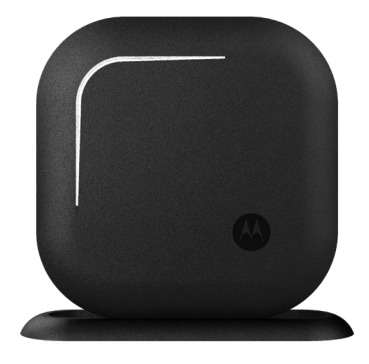

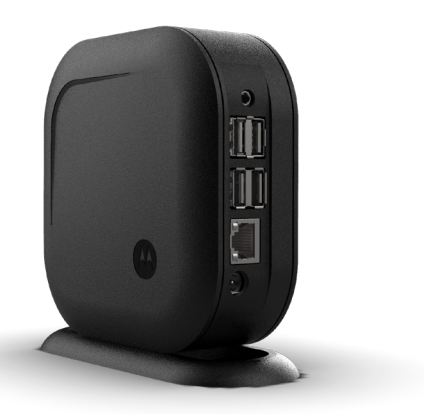

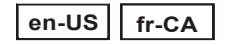

## **August 2023**

©2023 Motorola Solutions, Inc. All rights reserved

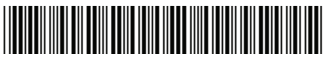

**MN009239A01-AA**

## **DH300 Curve Digital Hub Quick Reference Guide**

This Quick Reference Guide covers the basic operation of the device.

For more operational details and information, refer to the *MN009243A01 DH300, CB400 Series Installation Guide* at [https://](https://learning.motorolasolutions.com) [learning.motorolasolutions.com](https://learning.motorolasolutions.com).

#### **Important Safety Information**

#### **ATTENTION!**

Before using this product, read the RF Energy Awareness and Acoustic Safety information and operating instructions.

## **RF Energy Exposure Awareness and Control Information and Operational Instructions for Occupational Use**

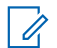

**Note:** This device is intended for use in occupational/controlled conditions where users are aware of their exposure and can exercise control over their exposure to meet the requirements in national and international regulations. This device is not authorized for general population, consumer use.

Observe a minimum safe distance of 80 cm from the device to the operator.

For more information on what RF energy exposure is, and how to control your exposure to ensure compliance with established RF exposure limits, consult the following websites:

- <https://www.fcc.gov/>
- <https://www.osha.gov/>
- <https://osha.europa.eu/en>
- <https://www.who.int/health-topics/electromagnetic-fields/>
- <http://www.ic.gc.ca/eic/site/smt-gst.nsf/eng/sf11467.html>
- <http://www.ic.gc.ca/eic/site/smt-gst.nsf/eng/sf01904.html>

For additional user training information on exposure requirements, consult the following websites:

- [https://www.motorolasolutions.com/en\\_us/about/company-overview/](https://www.motorolasolutions.com/en_us/about/company-overview/corporate-responsibility/governance-and-policies.html) [corporate-responsibility/governance-and-policies.html](https://www.motorolasolutions.com/en_us/about/company-overview/corporate-responsibility/governance-and-policies.html)
- <http://learning.motorolasolutions.com/>

## **Notice to Users (FCC and Industry Canada)**

This device complies with Part 15 of the FCC rules and Innovation, Science and Economic Development Canada's license-exempt RSS(s) per the following conditions:

- This device may not cause harmful interference.
- This device must accept any interference received, including interference that may cause undesired operation.
- Changes or modifications made to this device, not expressly approved by Motorola Solutions, could void the authority of the user to operate this equipment.

The DH300 Digital Hub operates in the license-free 900 MHz ISM Band (902-928 MHz).

## **DH300 Curve Digital Hub Overview**

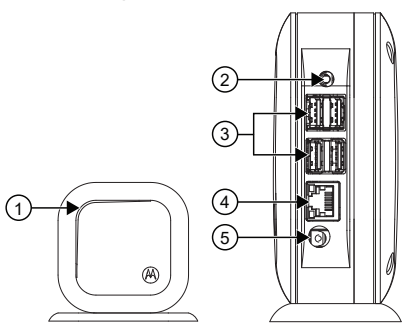

#### **English**

Table 1: DH300 Curve Digital Hub Overview

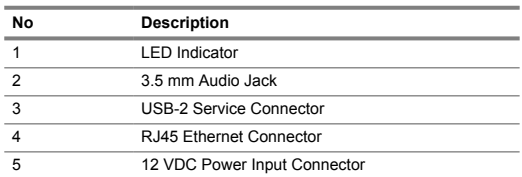

#### **Getting Started**

#### **Connecting through Ethernet Port**

**1.** Connect to the DC power adaptor.

**2.** Connect the DH300 to your local LAN using the Ethernet connector.

- The DH300 IP address is Dynamic Host Configuration Protocol (DHCP) and automatically connects to the internet and starts provisioning in within 45 seconds.
- The Transmission Control Protocol (TCP)/Internet protocol (IP) ports must be open. The default settings are TCP port 443 and UDP ports 53 and 123.

#### **LED Indicators**

Table 2: LED Indicators

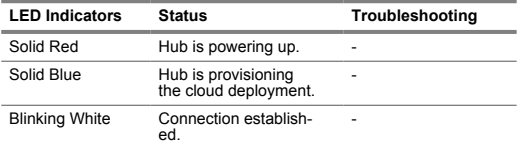

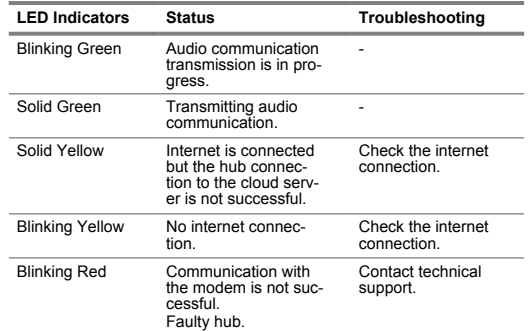

## **Guide de référence rapide du concentrateur numérique DH300 Curve**

Ce guide de référence rapide décrit le fonctionnement de base de l'appareil.

Pour plus de détails et d'informations sur son fonctionnement, reportezvous au *Guide d'installation de la série MN009243A01 DH300, CB400* à l'adresse [https://learning.motorolasolutions.com.](https://learning.motorolasolutions.com)

## **Information sur la sécurité importante**

#### **ATTENTION!**

Avant d'utiliser ce produit, lisez les informations sur l'exposition à l'énergie de RF et sur la sécurité acoustique ainsi que les instructions de fonctionnement.

## **Sensibilisation à l'exposition à l'énergie de RF, moyens de contrôle et consignes d'utilisation pour l'usage professionnel de cette radio**

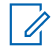

**Remarque :** Cet appareil a été conçu pour un usage professionnel dans un environnement contrôlé, où les utilisateurs sont pleinement conscients de l'exposition à laquelle ils sont soumis et peuvent exercer un contrôle sur cette exposition afin de respecter les limites établies par les règlements nationaux et internationaux. Cet appareil n'est pas autorisé pour l'utilisation par la population générale et les consommateurs.

Nous recommandons à l'opérateur de se maintenir à une distance minimale de 80 cm de l'appareil.

Visitez les sites Web suivants pour obtenir plus de renseignements sur ce qu'est l'énergie RF et sur les moyens de contrôle à prendre afin de respecter les limites établies en matière d'exposition à l'énergie RF :

- <https://www.fcc.gov/>
- <https://www.osha.gov/>
- <https://osha.europa.eu/en>
- <https://www.who.int/health-topics/electromagnetic-fields/>
- <http://www.ic.gc.ca/eic/site/smt-gst.nsf/eng/sf11467.html>
- <http://www.ic.gc.ca/eic/site/smt-gst.nsf/eng/sf01904.html> Pour plus de renseignements sur la formation des utilisateurs relativement aux limites d'exposition, consultez les sites suivants :
- [https://www.motorolasolutions.com/en\\_us/about/company-overview/](https://www.motorolasolutions.com/en_us/about/company-overview/corporate-responsibility/governance-and-policies.html) [corporate-responsibility/governance-and-policies.html](https://www.motorolasolutions.com/en_us/about/company-overview/corporate-responsibility/governance-and-policies.html)
- <http://learning.motorolasolutions.com/>

## **Avis aux utilisateurs (FCC et Industrie Canada)**

Le présent appareil est conforme aux CNR d'Innovation, Sciences et Développement économique Canada applicables aux appareils radio exempts de licence et à la partie 15 des règlements de la FCC :

- Cet appareil ne doit pas causer d'interférence nuisible.
- Cet appareil doit accepter toute interférence reçue, y compris les interférences pouvant entraîner un fonctionnement indésirable.
- Toute modification apportée à cet appareil sans l'autorisation explicite de Motorola Solutions peut annuler l'autorisation d'utiliser cet appareil.

Le concentrateur numérique DH300 fonctionne sur la bande ISM de 900 MHz sans licence (902 à 928 MHz).

#### **Présentation du concentrateur numérique DH300 Curve**

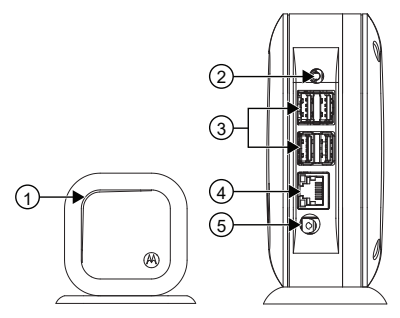

#### **Français (Canada)**

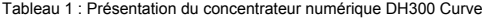

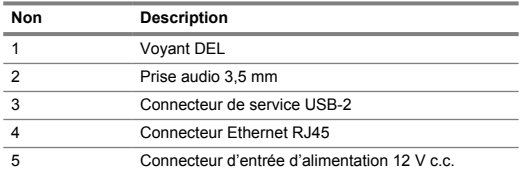

#### **Pour commencer**

#### **Connexion par le port Ethernet**

- **1.** Connectez-le à l'adaptateur d'alimentation c.c.
- **2.** Connectez le DH300 à votre réseau local à l'aide du connecteur Ethernet.
	- L'adresse IP du DH300 est DHCP (Protocole de configuration d'hôte dynamique). Le DH300 se connecte automatiquement à Internet et démarre l'approvisionnement dans les 45 secondes.
	- Les ports du protocole de contrôle de transmission (TCP)/protocole Internet (IP) doivent être ouverts. Les paramètres par défaut sont le port TCP 443 et les ports UDP 53 et 123.

#### **Voyants à DEL**

Tableau 2 : Voyants à DEL

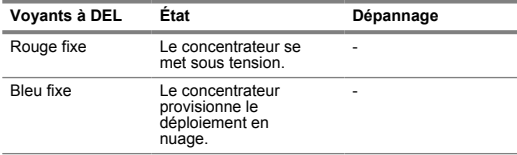

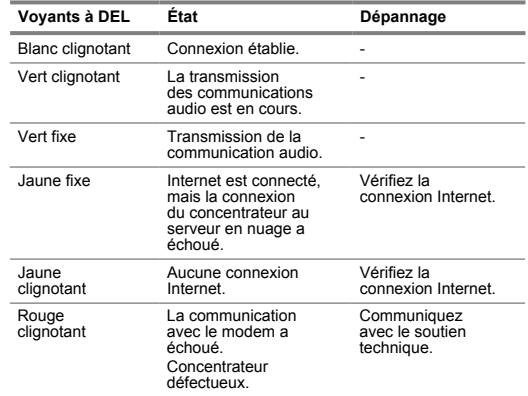

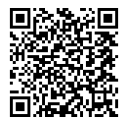

<https://learning.motorolasolutions.com/installation-guide/80396enus>

MOTOROLA, MOTO, MOTOROLA SOLUTIONS and the Stylized Mo<br>logo are trademarks or registered trademarks of Motorola Trademark<br>Holdings, LLC and are used under license. All other trademarks are the<br>property of their respective

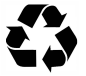

Printed in